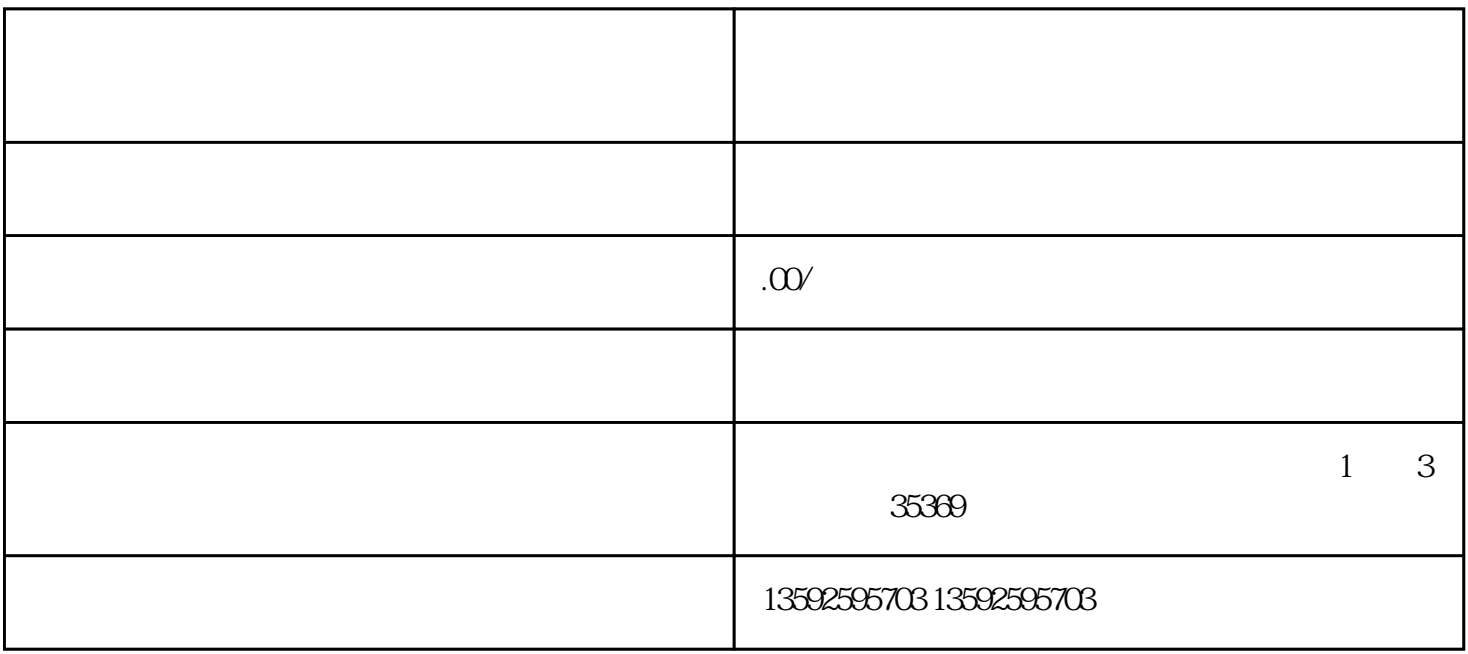

 $\alpha$  , we are the contract of  $\alpha$  in  $\beta$ 

 $\overline{0}$ 

 $2\,$ 

1.选品

 $4\overline{ }$ 

1.  $\blacksquare$ 

 $\mathrm{QQ}$ 

2.  $\blacksquare$ 

3.找客户帮忙

 $\overline{0}$ 

 $Q\bar{Q}$ 

有一定的标志,并不是在的进行的方法,现在的并不是在的进行的方法,现在的并不是在的进行的方法,

 $Q\bar{Q}$